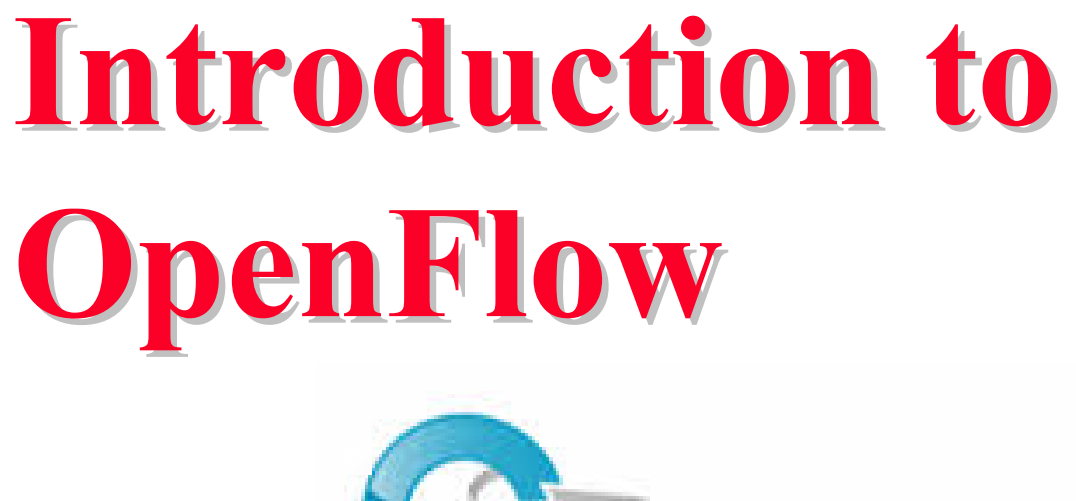

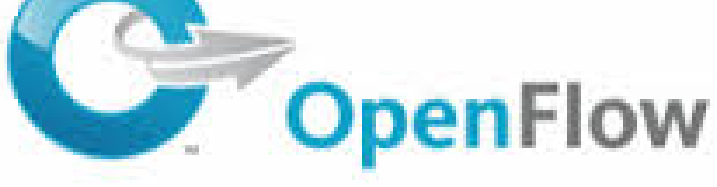

#### Raj Jain Washington University in Saint Louis Saint Louis, MO 63130 Jain@cse.wustl.edu

These slides and audio/video recordings of this class lecture are at: http://www.cse.wustl.edu/~jain/cse570-13/

Washington University in St. Louis http://www.cse.wustl.edu/~jain/cse570-13/<br>
must complete that Iain

14-1

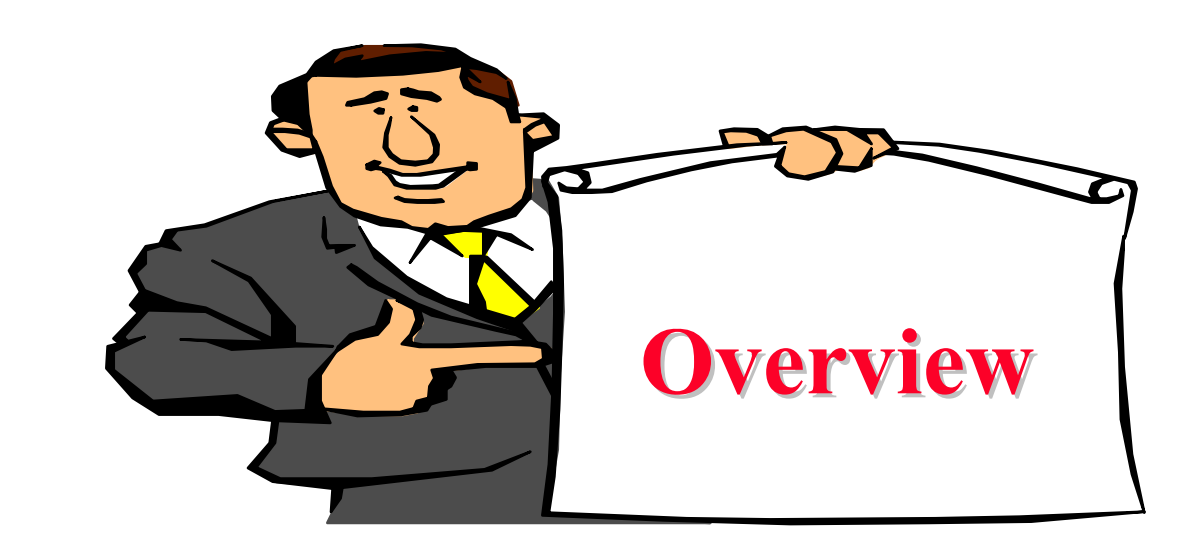

- 1.Planes of Networking
- 2.**OpenFlow**
- 3.OpenFlow Operation
- 4.OpenFlow Switches including Open vSwitch
- 5.OpenFlow Evolution
- 6. Current Limitations and Issues

Note: SDN and NFV are discussed in later modules of this course.

Washington University in St. Louis http://www.cse.wustl.edu/~jain/cse570-13/<br>
must complete that Iain

#### **Planes of Networking Planes of Networking**

- **Data Plane:** All activities involving as well as resulting from data packets sent by the end user, e.g.,
	- Forwarding
	- Fragmentation and reassembly
	- $\triangleright$  Replication for multicasting
- **□ Control Plane**: All activities that are **necessary** to perform data plane activities but do not involve end-user data packets
	- Making routing tables
	- $\triangleright$  Setting packet handling policies (e.g., security)
	- Base station beacons announcing availability of services

Ref: Open Data Center Alliance Usage Model: Software Defined Networking Rev 1.0," [http://www.opendatacenteralliance.org/docs/Software\\_Defined\\_Networking\\_Master\\_Usage\\_Model\\_Rev1.0.pdf](http://www.opendatacenteralliance.org/docs/Software_Defined_Networking_Master_Usage_Model_Rev1.0.pdf)

Washington University in St. Louis http://www.cse.wustl.edu/~jain/cse570-13/ $\bigcirc$  2013 Raj Jain

## **Planes of Networking (Cont) Planes of Networking (Cont)**

- $\Box$  **Management Plane**: All activities related to provisioning and monitoring of the networks
	- Fault, Configuration, Accounting, Performance and Security (**FCAPS**).
	- $\triangleright$  Instantiate new devices and protocols (Turn devices on/off)
	- $\triangleright$  Optional  $\Rightarrow$  May be handled manually for small networks.
- **Services Plane**: Middlebox services to improve performance or security, e.g.,
	- Load Balancers, Proxy Service, Intrusion Detection, Firewalls, SSL Off-loaders
	- $\triangleright$  Optional  $\Rightarrow$  Not required for small networks

#### **Data vs. Control Logic Data vs. Control Logic**

- $\Box$  Data plane runs at line rate,
	- e.g., 100 Gbps for 100 Gbps Ethernet  $\Rightarrow$  Fast Path
	- $\Rightarrow$  Typically implemented using special hardware,
	- e.g., Ternary Content Addressable Memories (TCAMs)
- **□** Some exceptional data plane activities are handled by the CPU in the switch  $\Rightarrow$  Slow path
	- e.g., Broadcast, Unknown, and Multicast (BUM) traffic
- All control activities are generally handled by CPU

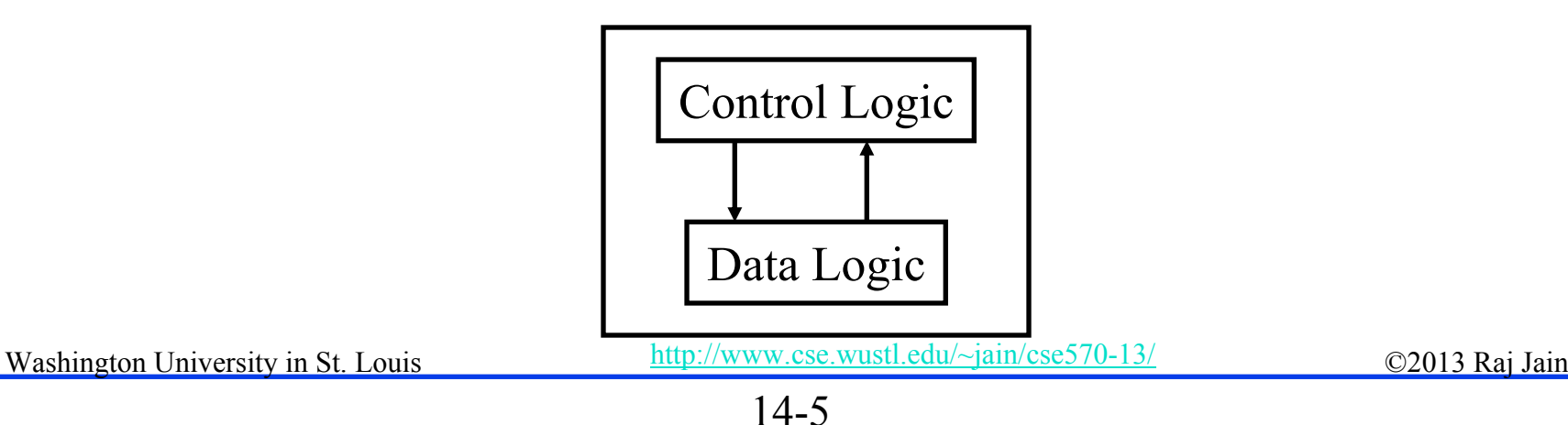

## **OpenFlow: Key Ideas OpenFlow: Key Ideas**

- 1.Separation of control and data planes
- 2.Centralization of control
- 3.Flow based control

Washington University in St. Louis http://www.cse.wustl.edu/~jain/cse570-13/<br>
must complete the C2013 Raj Jain Ref: N. McKeown, et al., ``OpenFlow: Enabling Innovation in Campus Networks," ACM SIGCOMM CCR, Vol. 38, No. 2, April 2008, pp. 69-74.

# **History of OpenFlow History of OpenFlow**

- $\Box$  2006: Martin Casado, a PhD student at Stanford and team propose a clean-slate security architecture (SANE) which defines a centralized control of security (in stead of at the edge as normally done). Ethane generalizes it to all access policies.
- $\Box$ April 2008: OpenFlow paper in ACM SIGCOMM CCR
- $\Box$ 2009: Stanford publishes OpenFlow V1.0.0 specs
- $\Box$ June 2009: Martin Casado co-founds Nicira
- $\Box$  March 2010: Guido Appenzeller, head of clean slate lab at Stanford, cofounds Big Switch Networks
- $\Box$ March 2011: Open Networking Foundation is formed
- Oct 2011: First Open Networking Summit. Juniper, Cisco announce plans to incorporate.
- $\Box$ July 2012: VMware buys Nicira for \$1.26B
- $\Box$ Nov 6, 2013: Cisco buys Insieme for \$838M

Washington University in St. Louis http://www.cse.wustl.edu/~jain/cse570-13/<br> Ref: ONF, "The OpenFlow Timeline," [http://openflownetworks.com/of\\_timeline.php](http://openflownetworks.com/of_timeline.php)

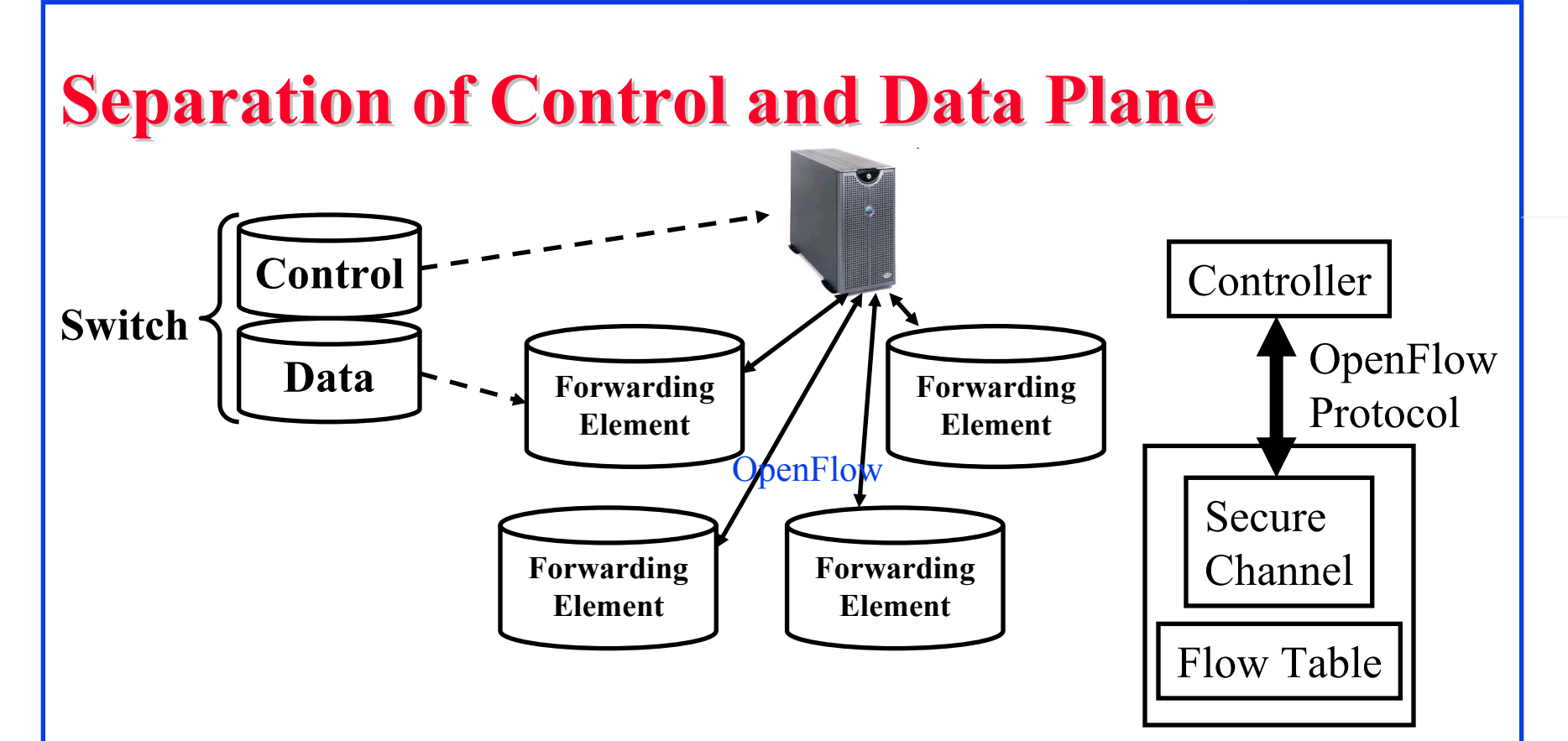

- $\Box$ Control logic is moved to a controller
- $\Box$ Switches only have forwarding elements
- $\Box$ One expensive controller with a lot of cheap switches
- $\Box$  OpenFlow is the protocol to send/receive forwarding rules from controller to switches

Washington University in St. Louis http://www.cse.wustl.edu/~jain/cse570-13/<br>
©2013 Raj Jain

## **OpenFlow V1.0 OpenFlow V1.0**

 $\Box$  On packet arrival, match the header fields with flow entries in a table, if any entry matches, update the counters indicated in that entry and perform indicated actions

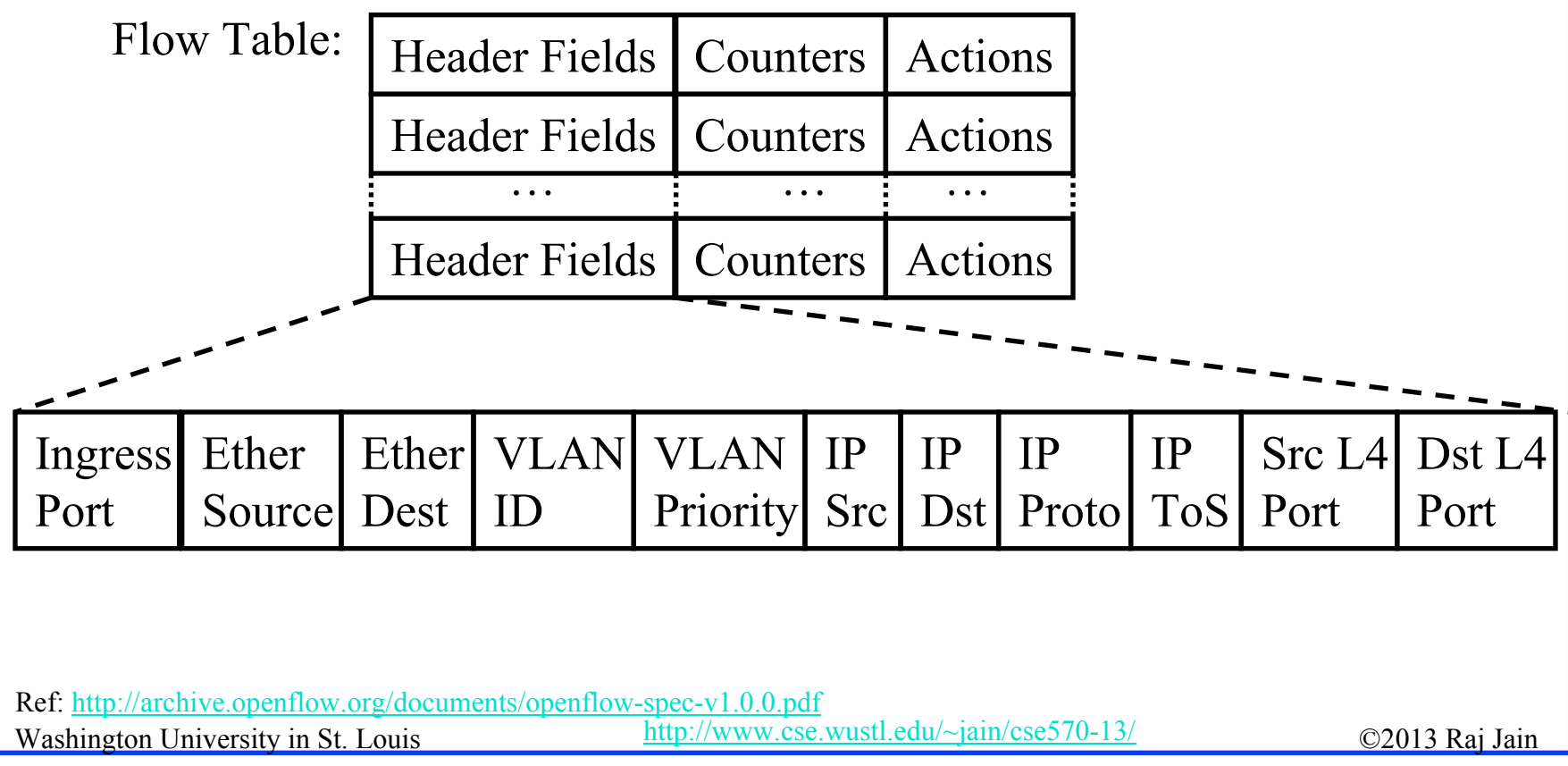

14-9

#### **Flow Table Example Flow Table Example**

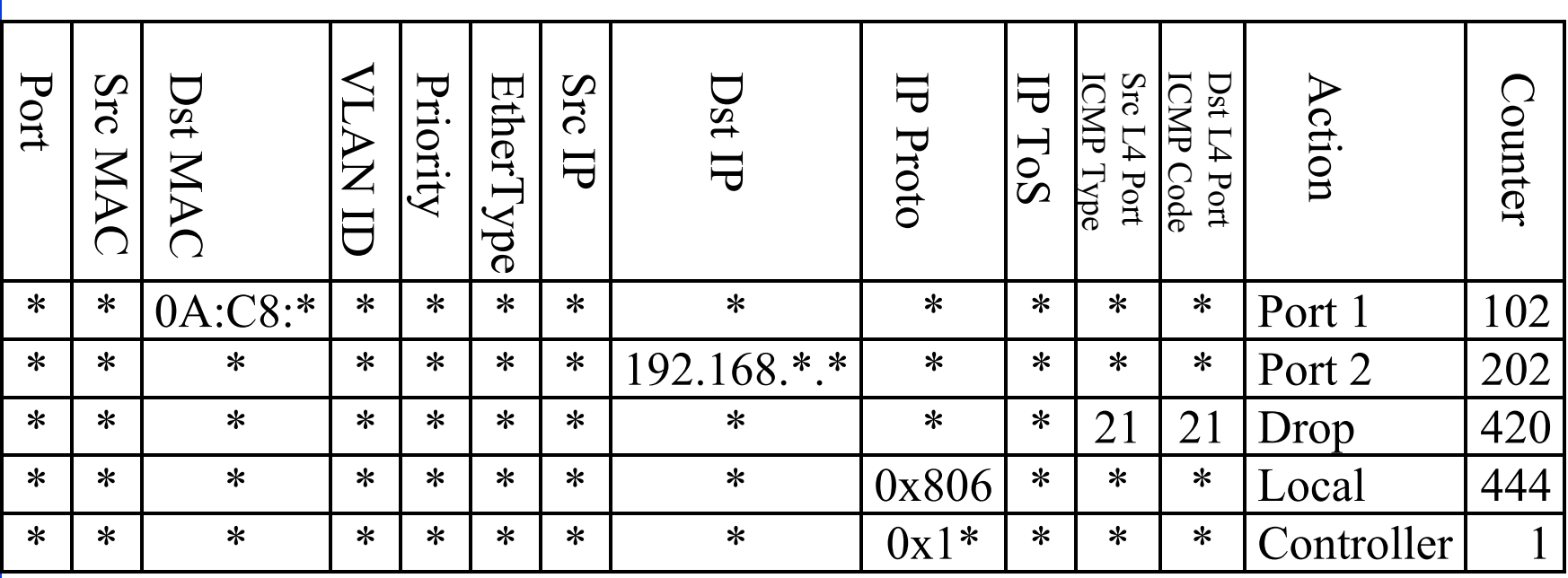

 $\Box$ Idle timeout: Remove entry if no packets received for this time

 $\Box$ Hard timeout: Remove entry after this time

 $\Box$ If both are set, the entry is removed if either one expires.

Ref: S. Azodolmolky, "Software Defined Networking with OpenFlow," Packt Publishing, October 2013, 152 pp., ISBN:978-1-84969-872-6 (Safari Book)

Washington University in St. Louis http://www.cse.wustl.edu/~jain/cse570-13/<br>
must complete the C2013 Raj Jain

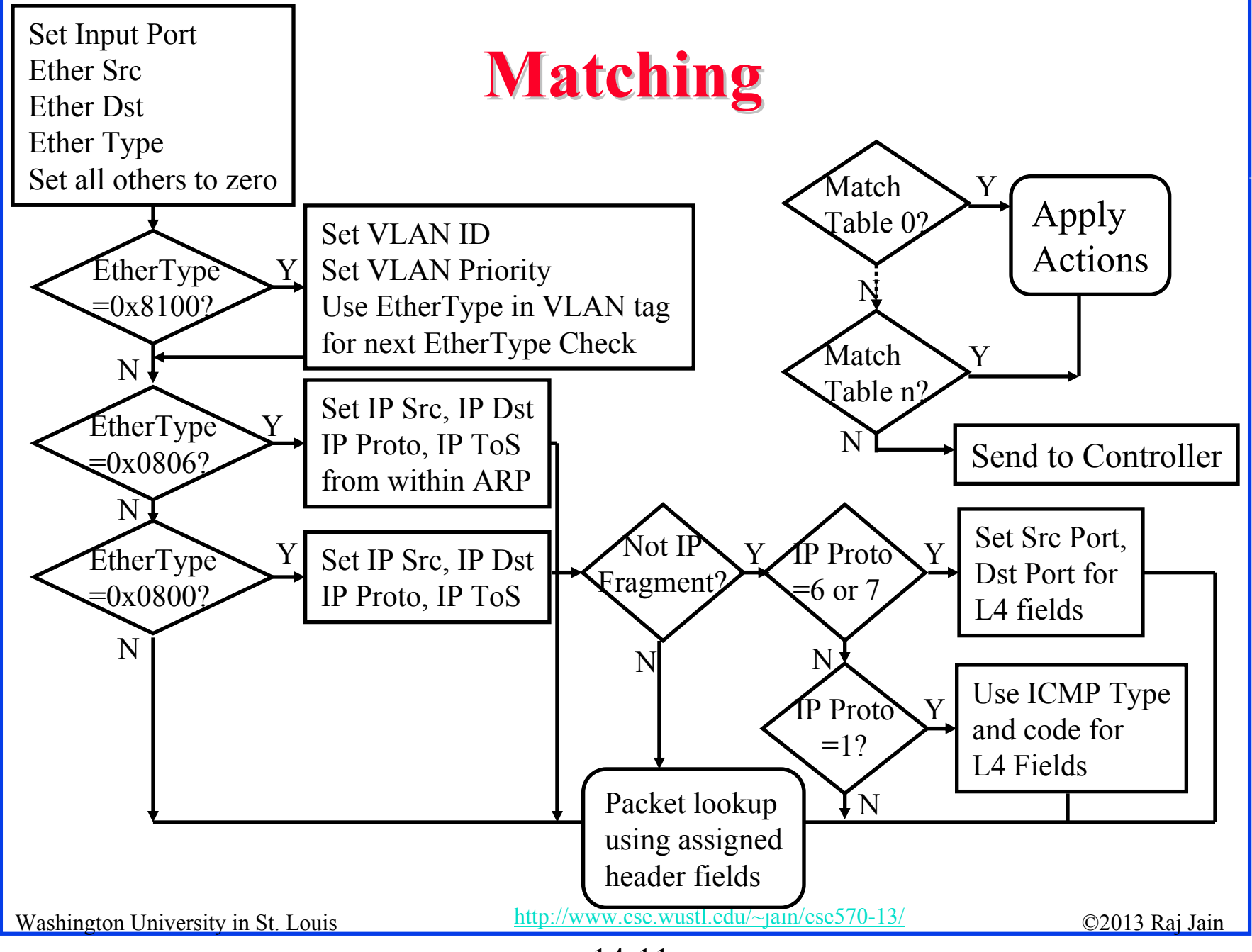

#### **Counters Counters**

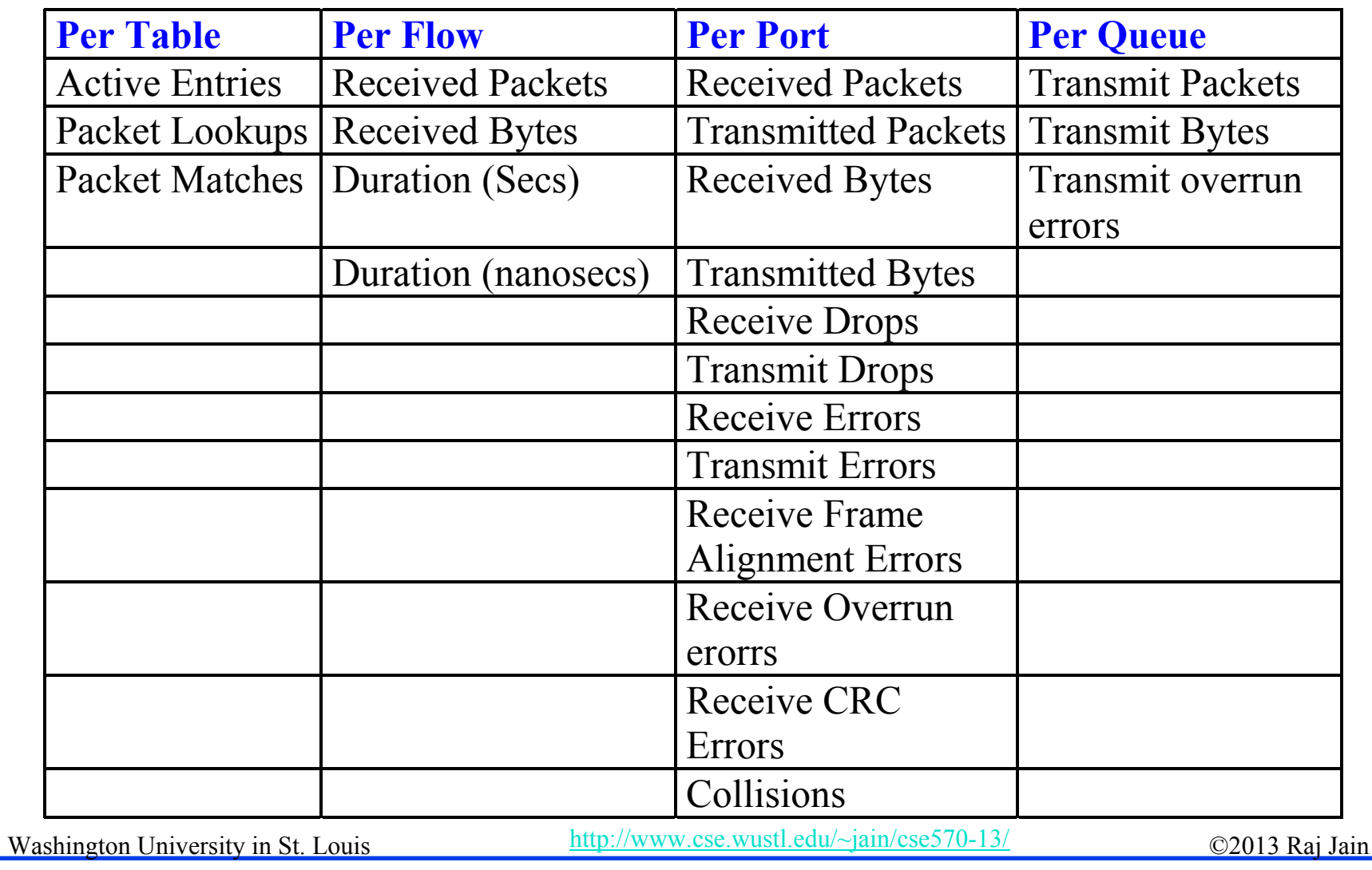

#### **Actions Actions**

- $\Box$  Forward to Physical Port *i* or to *Virtual Port*:
	- **All**: to all interfaces except incoming interface
	- **Controller**: encapsulate and send to controller
	- **Local**: send to its local networking stack
	- **Table**: Perform actions in the flow table
	- **In\_port**: Send back to input port
	- **Normal**: Forward using traditional Ethernet
	- **Flood:** Send along minimum spanning tree except the incoming interface
- $\Box$ Enqueue: To a particular queue in the port  $\Rightarrow$  QoS
- **□** Drop
- $\Box$  Modify Field: E.g., add/remove VLAN tags, ToS bits, Change TTL T

Washington University in St. Louis http://www.cse.wustl.edu/~jain/cse570-13/<br>
©2013 Raj Jain

# **Actions (Cont) Actions (Cont)**

- Masking allows matching only selected fields, e.g., Dest. IP, Dest. MAC, etc.
- $\Box$  If header matches an entry, corresponding actions are performed and counters are updated
- If no header match, the packet is queued and the header is sent to the controller, which sends a new rule. Subsequent packets of the flow are handled by this rule.
- **□** Secure Channel: Between controller and the switch using TLS
- **□** Modern switches already implement flow tables, typically using Ternary Content Addressable Memories (TCAMs)
- $\Box$  Controller can change the forwarding rules if a client moves  $\Rightarrow$  Packets for mobile clients are forwarded correctly
- Washington University in St. Louis Controller can send flow table entries beforehand (**Proactive**) or Send on demand (**Reactive**). OpenFlow allows both models.

#### **Hardware OpenFlow Switches Hardware OpenFlow Switches**

- $\Box$  Arista 7050
- $\Box$ Brocade MLXe, Brocade CER, Brocade CES
- $\Box$ Extreme Summit x440, x460, x670
- $\Box$ Huawei openflow-capable router platforms
- $\Box$  HP 3500, 3500yl, 5400zl, 6200yl, 6600, and 8200zl (the oldstyle L3 hardware match platform)
- HP V2 line cards in the 5400zl and 8200zl (the newer L2 hardware match platform)
- $\Box$  IBM 8264
- $\Box$ Juniper (MX, EX)
- $\Box$ NEC IP8800, NEC PF5240, NEC PF5820
- $\Box$ NetGear 7328SO, NetGear 7352SO
- $\Box$ Pronto (3290, 3295, 3780) - runs the shipping pica8 software
- $\Box$ Switch Light platform

Washington University in St. Louis http://www.cse.wustl.edu/~jain/cse570-13/ 02013 Raj Jain

#### **Software OpenFlow Switches Software OpenFlow Switches**

- $\Box$  **Indigo**: Open source implementation that runs on physical switches and uses features of the ASICs to run OpenFlow
- **LINC**: Open source implementation that runs on Linux, Solaris, Windows, MacOS, and FreeBSD
- **Pantou**: Turns a commercial wireless router/access point to an OpenFlow enabled switch. OpenFlow runs on OpenWRT. Supports generic Broadcom and some models of LinkSys and TP-Link access points with Broadcom and Atheros chipsets.
- **Of13softswitch**: User-space software switch based on Ericsson TrafficLab 1.1 softswitch
- **XORPlus**: Open source switching software to drive high-performance ASICs. Supports STP/RSTP/MSTP, LCAP, QoS, VLAN, LLDP, ACL, OSPF/ECMP, RIP, IGMP, IPv6, PIM-SM

#### Ц

Washington University in St. Louis http://www.cse.wustl.edu/~jain/cse570-13/<br>
must complete that I ain **Open vSwitch**<br>Re[f: http://www.openvswitch.org/, htt](http://www.openvswitch.org/)[p://www.projectfloodlight.org/indigo/, h](http://www.projectfloodlight.org/indigo/)ttp://flowforwarding.github.io/LINC-Switch/, [http://github.com/CPqD/openflow-openwrt, htt](http://github.com/CPqD/openflow-openwrt)[p://cpqd.github.io/ofsoftswitch13/, ht](http://cpqd.github.io/ofsoftswitch13/)[tp://sourceforge.net/projects/xorplus](http://sourceforge.net/projects/xorplus)

## **Open vSwitch Open vSwitch**

- Open Source Virtual Switch
- Nicira Concept
- **□** Can Run as a stand alone hypervisor switch or as a distributed switch across multiple physical servers
- **□** Default switch in XenServer 6.0, Xen Cloud Platform and supports Proxmox VE, VirtualBox, Xen KVM
- $\Box$  Integrated into many cloud management systems including OpenStack, openQRM, OpenNebula, and oVirt
- **□** Distributed with Ubuntu, Debian, Fedora Linux. Also FreeBSD

Re[f: http://openvswitch.org/](http://openvswitch.org/)

Washington University in St. Louis http://www.cse.wustl.edu/~jain/cse570-13/ 02013 Raj Jain

#### **Open vSwitch Features Open vSwitch Features**

Inter-VM communication monitoring via:

- **NetFlow:** Cisco protocol for sampling and collecting traffic statistics (RFC 3954)
- **sFlow**: Similar to NetFlow by sflow.org (RFC 3176)
- **Jflow**: Juniper's version of NetFlow
- **NetStream**: Huawei's version of NetFlow
- **IPFIX**: IP Flow Information Export Protocol (RFC 7011) IETF standard for NetFlow
- SPAN, RSPAN: Remote Switch Port Analyzer por<sup>t</sup> mirroring by sending a copy of all packets to a monitor port
- **GRE-tunneled mirrors**: Monitoring device is remotely connected to the switch via a GRE tunnel

Washington University in St. Louis http://www.cse.wustl.edu/~jain/cse570-13/ $\bigcirc$  2013 Raj Jain

#### **Open vSwitch Features (Cont)**

- $\Box$ Link Aggregation Control Protocol (LACP)
- $\Box$ IEEE 802.1Q VLAN
- $\Box$ IEEE 802.1ag Connectivity Fault Management (CFM)
- $\Box$  Bidirectional Forwarding Detection (BFD) to detect link faults (RFC 5880)
- $\Box$ IEEE 802.1D-1998 Spanning Tree Protocol (STP)
- **Per-VM** traffic policing
- **Q** OpenFlow
- $\Box$ Multi-table forwarding pipeline
- $\Box$ IPv6
- $\Box$ GRE, VXLAN, IPSec tunneling
- **□** Kernel and user-space forwarding engine options

Washington University in St. Louis http://www.cse.wustl.edu/~jain/cse570-13/ 02013 Raj Jain

#### **OVSDB**

- □ Open vSwitch Database Management Protocol (OVSDB)
- $\Box$ Monitoring capability using publish-subscribe mechanisms
- $\Box$ Stores both provisioning and operational state
- $\Box$  Java Script Object Notation (JSON) used for schema format and for JSON-RPC over TCP for wire protocol (RFC 4627)
	- <database-schema>

"name":  $\langle id \rangle$ 

"version": <version>

"tables": {<id>: <table-schema>,...}

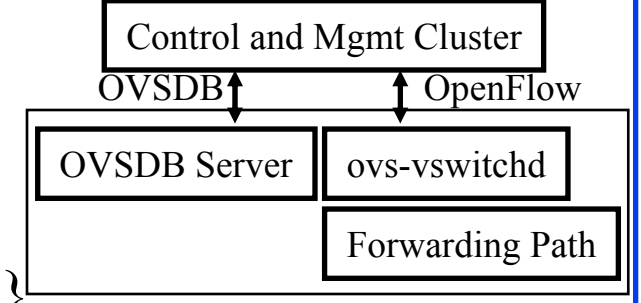

- RPC Methods: List databases, Get Schema, Update, Lock, …
- $\Box$  Open vSwitch project includes open source OVSDB client and server implementations

Ref: B. Pfaff and B. Davie, "The Open vSwitch Database Management Protocol," IETF draft, Oct 2013, <http://tools.ietf.org/html/draft-pfaff-ovsdb-proto-04>

Washington University in St. Louis http://www.cse.wustl.edu/~jain/cse570-13/<br>
must complete that Iain

#### **OpenFlow V1.1 OpenFlow V1.1**

- V1: Perform action on a match. Ethernet/IP only. Single Path Did not cover MPLS, Q-in-Q, ECMP, and efficient Multicast
- $\Box$  V1.1 Introduced *Table chaining, Group Tables, and added MPLS Label and MPLS traffic class to match fields*.

 $\Box$  **Table Chaining**: On a match, instruction may be Controller

- > Immediate actions: modify packet, update match fields and/or
- Update action set, and/or
- Send match data and action set to *Table <sup>n</sup>*,
- Go to *Group Table* entry *<sup>n</sup>*

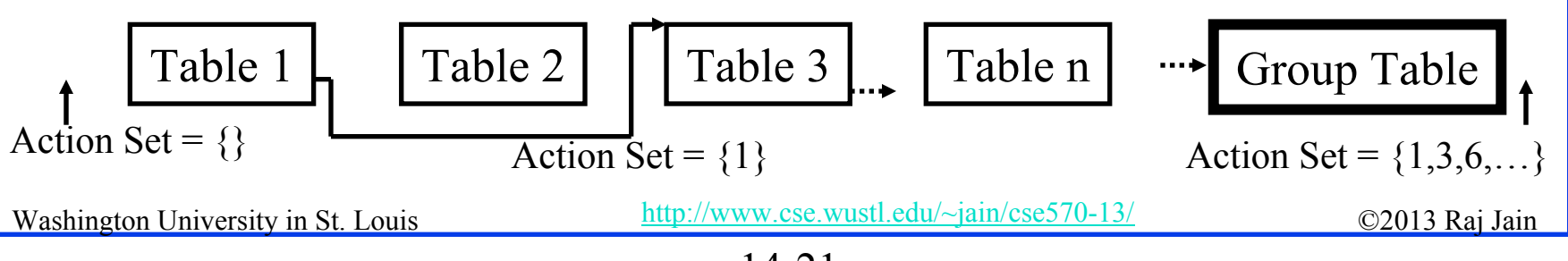

**OpenFlow** 

Group Table

Flow

Table

Secure

Channel

FlowTable

# **OpenFlow V1.1 (Cont) OpenFlow V1.1 (Cont)**

- $\Box$  On a miss, the instruction may be to send packet to controller or continue processing with the sequentially next table
- $\Box$  Group Tables: each entry has a variable number of buckets
	- **All**: Execute each bucket. Used for Broadcast, Multicast.
	- **Select**: Execute one *switch selected* bucket. Used for port mirroring. Selection may be done by hashing some fields.
	- **Indirect**: Execute one *predefined* bucket.
	- $\triangleright$  **Fast Failover**: Execute the first live bucket  $\Rightarrow$  Live port
- New Features supported:
	- **Multipath**: A flow can be sent over one of several paths
	- **MPLS**: multiple labels, traffic class, TTL, push/pop labels
	- **Q-in-Q**: Multiple VLAN tags, push/pop VLAN headers
	- **Tunnels**: via virtual ports

Washington University in St. Louis http://www.cse.wustl.edu/~jain/cse570-13/ 02013 Raj Jain Re[f: http://archive.openflow.org/documents/openflow-spec-v1.1.0.pdf](http://archive.openflow.org/documents/openflow-spec-v1.1.0.pdf)

14-22

#### **OpenFlow V1.2 OpenFlow V1.2**

- **1. IPv6 Support**: Matching fields include IPv6 source address, destination address, protocol number, traffic class. ICMPv6 type, ICMPv6 code, IPv6 neighbor discovery header fields, and IPv6 flow labels.
- **2. Extensible Matches**: Type-Length-Value (TLV) structure. Previously the order and length of match fields was fixed.
- **3. Experimenter extensions** through dedicated fields and code points assigned by ONF

Washington University in St. Louis http://www.cse.wustl.edu/~jain/cse570-13/<br>
must complete that Iain Re[f: https://www.opennetworking.org/images/stories/downloads/sdn-resources/onf-specifications/openflow/openflow-spec-v1.2.pdf](https://www.opennetworking.org/images/stories/downloads/sdn-resources/onf-specifications/openflow/openflow-spec-v1.2.pdf)

### **OpenFlow 1.3 OpenFlow 1.3**

- **IPv6 extension headers**: Can check if Hop-by-hop, Router, Fragmentation, Destination options, Authentication, Encrypted Security Payload (ESP), unknown extension headers are present
- **MPLS Bottom-of-Stack bit** matching
- **MAC-in-MAC** encapsulation
- **Tunnel ID meta data**: Support for tunnels (VxLAN, …)
- **Per-Connection Event Filtering**: Better filtering of connections to multiple controllers
- Many **auxiliary connections** to the controller allow to exploit parallelism
- **□** Better **capability negotiation**: Requests can span multiple messages
- $\Box$ More general **experimenter capabilities** allowed
- $\Box$ A separate flow entry for **table miss actions**

Washington University in St. Louis http://www.cse.wustl.edu/~jain/cse570-13/http://www.cse.wustl.edu/~jain/cse570-13/http://www.cse.wustl.edu/~jain/cse570-13/http://www.cse.wustl.edu/~jain/cse570-13/http://www.cse.wustl.ed Re[f: https://www.opennetworking.org/images/stories/downloads/sdn-resources/onf-specifications/openflow/openflow-spec-v1.3.0.pdf](https://www.opennetworking.org/images/stories/downloads/sdn-resources/onf-specifications/openflow/openflow-spec-v1.3.0.pdf)

# **OpenFlow V1.3 (Cont) OpenFlow V1.3 (Cont)**

- **□ Cookies:** A cookie field is added to messages containing new packets sent to the controller. This helps controller process the messages faster than if it had to search its entire database.
- **Duration**: Duration field has been added to most stats. Helps compute rates.
- $\Box$  Per-flow counters can be disabled to improve performance
- **Per Flow Meters and meter bands**
- **Meter**: Switch element that can measure and control the rate of packets/bytes.
	- **Meter Band**: If the packet/byte rate exceeds a pre-defined threshold  $\Rightarrow$  the meter has triggered the band Band 1Band 2
	- A meter may have multiple bands  $\longrightarrow$  Time

Washington University in St. Louis http://www.cse.wustl.edu/~jain/cse570-13/<br>
©2013 Raj Jain

# **OpenFlow V1.3 (Cont) OpenFlow V1.3 (Cont)**

- $\triangleright$  If on triggering a band the meter drops the packet, it is called rate limiter.
- Other QoS and policing mechanisms can be designed using these meters
- Meters are attached to a flow entry not to a queue or a port.
- Multiple flow entries can all point to the same meter.

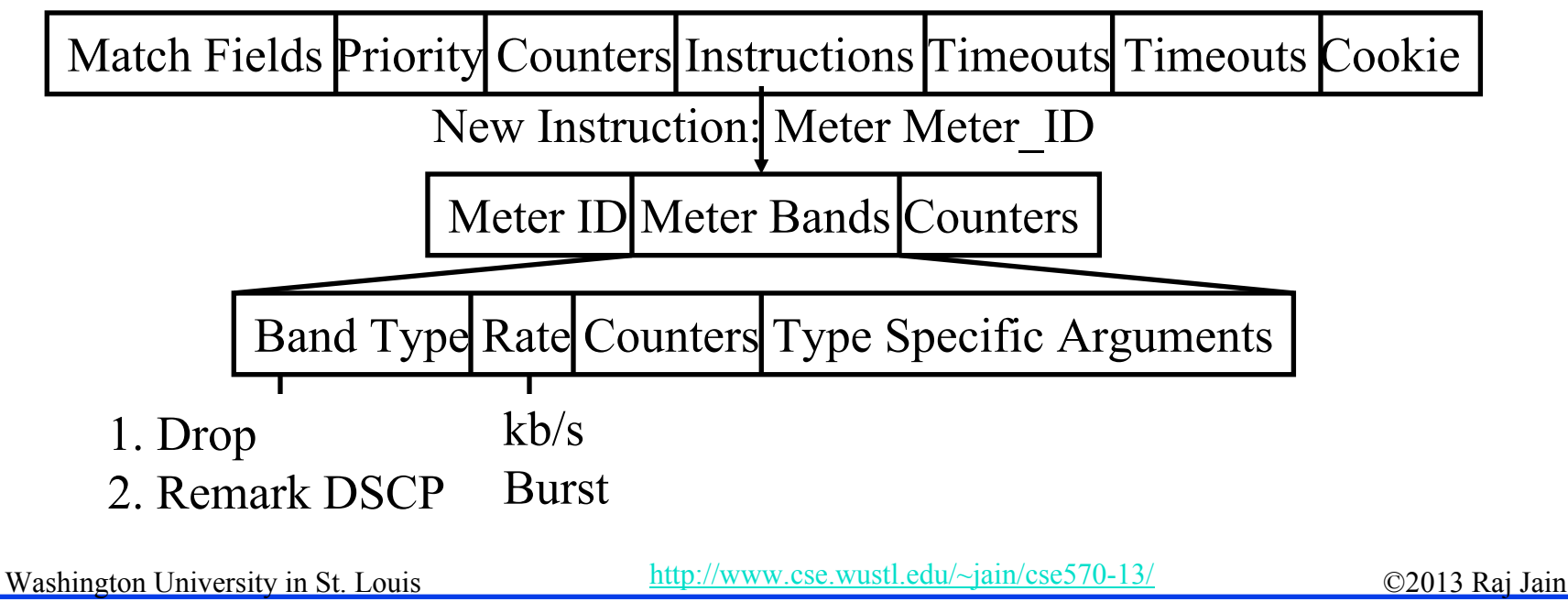

#### **OpenFlow V1.4 OpenFlow V1.4**

- **Optical ports:** Configure and monitor transmit and receive frequencies of lasers and their power
- $\Box$  **Improved Extensibility**: Type-Length-Value (TLV) encodings at most places  $\Rightarrow$  Easy to add new features in future
- **Extended Experimenter Extension API**: Can easily add ports, tables, queues, instructions, actions, etc.
- More information when a packet is sent to controller, e.g., no match, invalid TTL, matching group bucket, matching action, ..
- **□** Controllers can select a subset of flow tables for monitoring
- Switches can evict entries of lower importance if table full
- Switches can notify controller if table is getting full
- Atomic execution of a **bundle** of instructions

Washington University in St. Louis http://www.cse.wustl.edu/~jain/cse570-13/<br>
must complete that I ain Re[f: https://www.opennetworking.org/images/stories/downloads/sdn-resources/onf-specifications/openflow/openflow-spec-v1.4.0.pdf](https://www.opennetworking.org/images/stories/downloads/sdn-resources/onf-specifications/openflow/openflow-spec-v1.4.0.pdf)

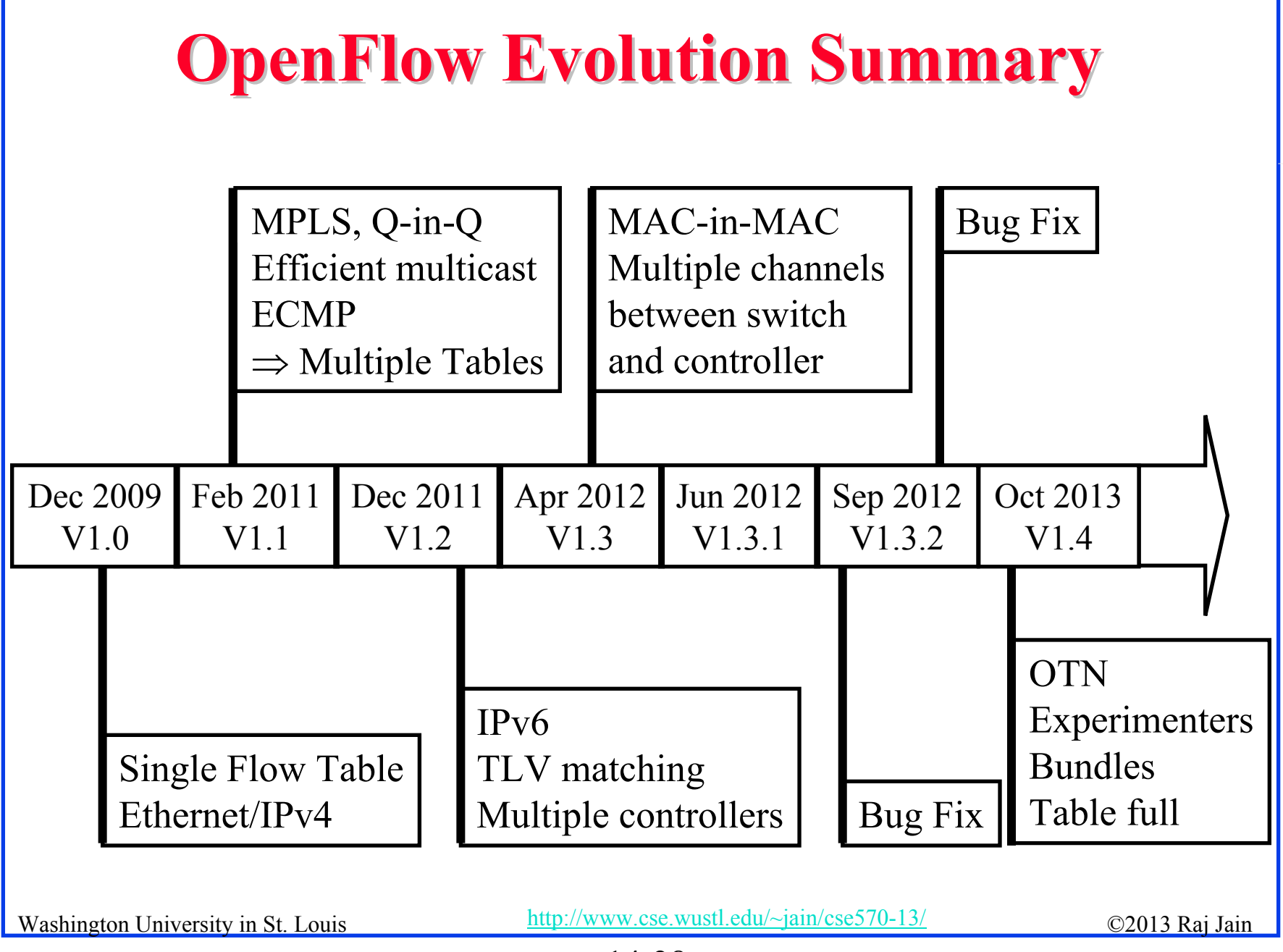

# **Bootstrapping Bootstrapping**

- $\Box$  Switches require initial configuration: Switch IP address, Controller IP address, Default gateway
- $\Box$ Switches connect to the controller
- $\Box$ Switch provides configuration information about ports
- $\Box$  Controller installs a rule to forward LLDP responses to controller and then sends a LLDP request which is forwarded to all neighbors.
- **Q** Controller determines the topology from LLDP responses

#### **OpenFlow Configuration Protocol (OF -Config )**

- $\Box$ **OpenFlow Control Point:** Entity that configures OpenFlow switches
- **OF-Config**: Protocol used for configuration and management of OpenFlow Switches.

Assignment of OF controllers so that switches can initiate connections to them:

- > IP address of controller
- Port number at the controller
- > Transport protocol: TLS or TCP
- $\triangleright$  Configuration of queues (min/max rates) and ports

#### $\triangleright$  Enable/disable receive/forward. speed, media on ports Operational Context

Ref: Cisco, "An Introduction to OpenFlow," Feb 2013,

[http://www.cisco.com/web/solutions/trends/open\\_network\\_environment/docs/cisco\\_one\\_webcastan\\_introduction\\_to\\_openflowfebruary142013.pdf](http://www.cisco.com/web/solutions/trends/open_network_environment/docs/cisco_one_webcastan_introduction_to_openflowfebruary142013.pdf)<br>Washington University in St. Louis<br>Washington University in St. Louis

14-30

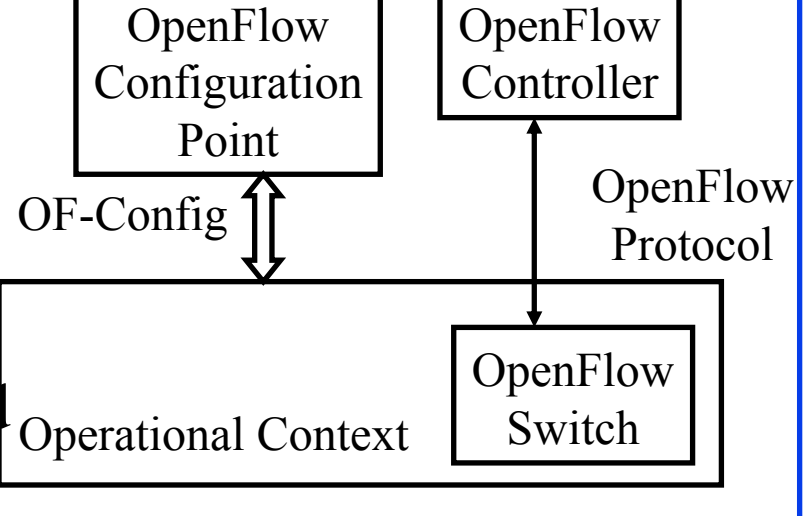

# **OF-Config (Cont)**

- $\Box$ A physical switch  $=$  one or more logical switches each controlled by an OF Controller
- $\Box$ OF-Config allows configuration of logical switches.

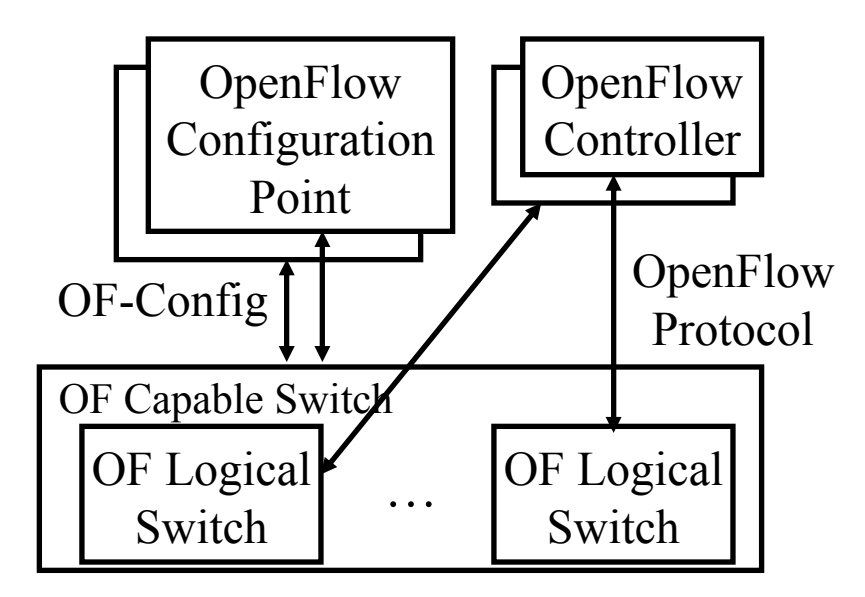

Washington University in St. Louis http://www.cse.wustl.edu/~jain/cse570-13/<br>
must complete the C2013 Raj Jain Ref: ONF, "OpenFlow Management and Configuration Protocol (OF-Config 1.1.1)," March 23, 2013, <https://www.opennetworking.org/images/stories/downloads/sdn-resources/onf-specifications/openflow-config/of-config-1-1-1.pdf>

# **OF-Config Concepts**

- **OF Capable Switch:** Physical OF switch. Can contain one or more OF logical switches.
- **OpenFlow Configuration Point**: configuration service
- **OF Controller:** Controls logical switch via OF protocol
- **Operational Context**: OF logical switch
- **OF Queue**: Queues of packets waiting for forwarding
- **OF Port:** forwarding interface. May be physical or logical.
- $\Box$  **OF Resource**: ports, queues, certificates, flow tables and other resources of OF capable switches assigned to a logical switch
- **□ Datapath ID**: 64-ID of the switch. Lower 48-bit = Switch MAC address, Upper 16-bit assigned by the operator

Washington University in St. Louis http://www.cse.wustl.edu/~jain/cse570-13/<br>
©2013 Raj Jain

# **OF-Config Evolution Evolution**

- V1.0 (Jan 2012): Based on OpenFlow V1.2
	- Assign controllers to logical switches
	- $\triangleright$  Retrieve logical switch configurations
	- Configure ports and queues
- V1.1 (May 2012): Based on OpenFlow V1.3
	- Configuration of certificates
	- Capability Discovery: Retrieve logical switch capabilities
	- Configure logical tunnels (VXLAN, NVGRE, …)
- V1.1.1 (Jan 2013): Bug Fix. Versioning support
- V1.2 (Not published yet): Based on OpenFlow V1.4
	- Simple topology Detection
	- Assigning resources to logical switches

Washington University in St. Louis http://www.cse.wustl.edu/~jain/cse570-13/<br>
must complete that I ain Re[f: https://www.opennetworking.org/images/stories/downloads/sdn-resources/onf-specifications/openflow-config/of-config1dot0-final.pdf](https://www.opennetworking.org/images/stories/downloads/sdn-resources/onf-specifications/openflow-config/of-config1dot0-final.pdf) https://www.opennetworking.org/images/stories/downloads/sdn-resources/onf-specifications/openflow-config/of-config-1.1.pdf [https://www.opennetworking.org/images/stories/downloads/sdn-resources/onf-specifications/openflow-config/of-config-1-1-1.pdf](https://www.opennetworking.org/images/stories/downloads/sdn-resources/onf-specifications/openflow-config/of-config-1.1.pdf)

## **OpenFlow Notification Framework OpenFlow Notification Framework**

- **Notification**: Event triggered messages, e.g., link down
- **Publish/subscribe model**: Switch = publisher. OpenFlow controller or OpenFlow config points, and others can subscribe. They will be notified about the events they subscribe.
- □ Use **ITU-T M.3702** Notifications: Attribute value change, Communication alarm, Environmental alarm, Equipment alarm, QoS alarm, Processing error alarm, Security alarm, State change, Object creation and deletion
- **Pre-existing Notifications**: Do not fit in the framework but will be recognized.
	- OpenFlow: Packet-in, Flow removed, Port Status, Error, Hello, Echo request, Echo reply, Experimenter
- OpenFlow Config: OpenFlow logical switch instantiation, OpenFlow capability switch capability change, Successful OpenFLow session establishment, Failed OpenFlow session establishment, Port failure or recovery recovery Re[f: https://www.opennetworking.org/images/stories/downloads/sdn-resources/onf-specifications/openflow-config/of-notifications-framework-1.0.pdf](https://www.opennetworking.org/images/stories/downloads/sdn-resources/onf-specifications/openflow-config/of-notifications-framework-1.0.pdf)

Washington University in St. Louis http://www.cse.wustl.edu/~jain/cse570-13/<br>
must complete that I ain

#### **Implementation Issues Implementation Issues**

- $\Box$ 40+ matching fields in a flow
- $\Box$ Multiple tables, each with a large number of flow entries
- $\Box$ Instructions and actions for each table
- $\Box$ Need VXLAN, NVGRE, etc. support
- $\Box$  For a large network, flow level programming can take a long time

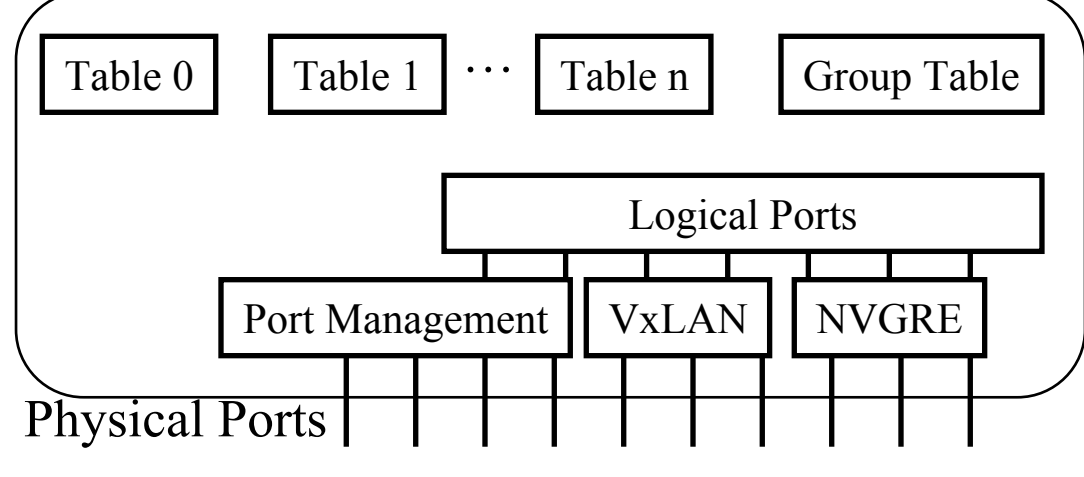

Washington University in St. Louis http://www.cse.wustl.edu/~jain/cse570-13/ Ref: R. Oshana and S. Addepalli, "Networking Trends- Software Defined Networking, Network Virtualization and Cloud Orchestration," Asia Power Arch. Conf, Oct 201[2, https://www.power.org/wp-content/uploads/2012/10/13.-FSL-SDN-Openflow-and-Cloud-computing-UPD\\_Rob-Oshana.pdf](https://www.power.org/wp-content/uploads/2012/10/13.-FSL-SDN-Openflow-and-Cloud-computing-UPD_Rob-Oshana.pdf)

#### **OpenFlow: Future Work Items OpenFlow: Future Work Items**

- $\Box$  Each controller has its own way to program. Need a common standard "Northbound API"
- **□** No standard API for communication between controllers of overlapping domain  $\Rightarrow$  Need an East-West API
- **□** Ability to continue operation when the controller is down
- $\Box$ Many other packet formats (non-IP, non-Ethernet, ...)
- $\Box$  Flow  $\Rightarrow$  Decide once, use many times  $\Rightarrow$  Performance
	- But does not help non-flow based request/response apps
- **□** Need API to encrypt data plane packets
- **□** Need API to inject packets
- **□** Need API to instantiate a service, such as a firewall, IDS, on the switch

Washington University in St. Louis http://www.cse.wustl.edu/~jain/cse570-13/ 02013 Raj Jain Ref: T. Nadeau and K. Gray, "SDN," O'Reilly, 2013, 384 pp, ISBN:978-1-449-34230-2

#### 14-36

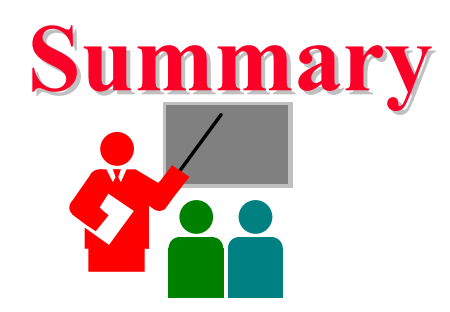

- 1. Four planes of Networking: Data, Control, Management, Service
- 2. OpenFlow separates control plane and moves it to a central controller  $\Rightarrow$  Simplifies the forwarding element
- 3. Switches match incoming packets with flow entries in a table and handle it as instructed. The controller supplies the flow tables and other instructions.
- 4. Many hardware and software based switches including Open vSwitch
- 5. OpenFlow has been extended to IPv4, MPLS, IPv6, and Optical Network. But more work ahead.

Washington University in St. Louis http://www.cse.wustl.edu/~jain/cse570-13/ 02013 Raj Jain

#### **Reading List Reading List**

- **□** S. Azodolmolky, "Software Defined Networking with OpenFlow," Packt Publishing, October 2013, 152 pp., ISBN:978-1-84969-872-6 (Safari Book)
- T. Nadeau and K. Gray, "SDN," O'Reilly, 2013, 384 pp, ISBN:978-1-449-34230-2B (Safari Book)
- **□** Pfaff and B. Davie, "The Open vSwitch Database Management Protocol," IETF draft, Oct 2013[, http://tools.ietf.org/html/draft](http://tools.ietf.org/html/draft-pfaff-ovsdb-proto-04)p[faff-ovsdb-proto-04](http://tools.ietf.org/html/draft-pfaff-ovsdb-proto-04)

#### **References References**

- N. McKeown, et al., ``OpenFlow: Enabling Innovation in Campus Networks," ACM SIGCOMM CCR, Vol. 38, No. 2, April 2008, pp. 69-74.
- $\Box$  ONF, "The OpenFlow Timeline," [http://openflownetworks.com/of\\_timeline.php](http://openflownetworks.com/of_timeline.php)
- $\Box$  Open Data Center Alliance Usage Model: Software Defined Networking Rev 1.0,"

[http://www.opendatacenteralliance.org/docs/Software\\_Defined\\_Networking](http://www.opendatacenteralliance.org/docs/Software_Defined_Networking_Master_Usage_Model_Rev1.0.pdf) Master Usage Model Rev1.0.pdf

- R. Oshana and S. Addepalli, "Networking Trends- Software Defined Networking, Network Virtualization and Cloud Orchestration," Asia Power Arch. Conf, Oct 2012, https://www.power.org/wp[content/uploads/2012/10/13.-FSL-SDN-Openflow-and-Cloud-computing-](https://www.power.org/wp-content/uploads/2012/10/13.-FSL-SDN-Openflow-and-Cloud-computing-UPD_Rob-Oshana.pdf)[UPD\\_Rob-Oshana.pdf](https://www.power.org/wp-content/uploads/2012/10/13.-FSL-SDN-Openflow-and-Cloud-computing-UPD_Rob-Oshana.pdf)
- □ ONF, "OpenFlow Specifications V1.0.0," <http://archive.openflow.org/documents/openflow-spec-v1.0.0.pdf>
- □ ONF, "OpenFlow Specifications V1.1.0," <http://archive.openflow.org/documents/openflow-spec-v1.1.0.pdf>

Washington University in St. Louis http://www.cse.wustl.edu/~jain/cse570-13/<br>
must complete the C2013 Raj Jain

#### **References (Cont) References (Cont)**

- $\Box$  ONF, "OpenFlow Specifications V1.2.0," [https://www.opennetworking.org/images/stories/downloads/sdn](https://www.opennetworking.org/images/stories/downloads/sdn-resources/onf-specifications/openflow/openflow-spec-v1.2.pdf)[resources/onf-specifications/openflow/openflow-spec-v1.2.pdf](https://www.opennetworking.org/images/stories/downloads/sdn-resources/onf-specifications/openflow/openflow-spec-v1.2.pdf)
- $\Box$  ONF, "OpenFlow Specifications V1.3.0," https://www.opennetworking.org/images/stories/downloads/sdn[resources/onf-specifications/openflow/openflow-spec-v1.3.0.pdf](https://www.opennetworking.org/images/stories/downloads/sdn-resources/onf-specifications/openflow/openflow-spec-v1.3.0.pdf)
- $\Box$  ONF, "OpenFlow Specifications V1.4.0," [https://www.opennetworking.org/images/stories/downloads/sdn](https://www.opennetworking.org/images/stories/downloads/sdn-resources/onf-specifications/openflow/openflow-spec-v1.4.0.pdfhttp://openvswitch.org/)[resources/onf-specifications/openflow/openflow-spec](https://www.opennetworking.org/images/stories/downloads/sdn-resources/onf-specifications/openflow/openflow-spec-v1.4.0.pdfhttp://openvswitch.org/)[v1.4.0.pdfhttp://openvswitch.org/](https://www.opennetworking.org/images/stories/downloads/sdn-resources/onf-specifications/openflow/openflow-spec-v1.4.0.pdfhttp://openvswitch.org/)
- $\Box$ <http://www.openvswitch.org/>
- $\Box$ <http://www.projectfloodlight.org/indigo/>
- $\Box$ <http://flowforwarding.github.io/LINC-Switch/>
- $\Box$ <http://github.com/CPqD/openflow-openwrt>
- $\Box$ <http://cpqd.github.io/ofsoftswitch13/>
- $\Box$ <http://sourceforge.net/projects/xorplus>

Washington University in St. Louis http://www.cse.wustl.edu/~jain/cse570-13/<br>
must complete the C2013 Raj Jain

# **Wikipedia Links Wikipedia Links**

- $\Box$ <http://en.wikipedia.org/wiki/OpenFlow>
- $\Box$ [http://en.wikipedia.org/wiki/Software-defined\\_networking](http://en.wikipedia.org/wiki/Software-defined_networking)
- $\Box$ http://en.wikipedia.org/wiki/Network Functions Virtualization
- $\Box$ [http://en.wikipedia.org/wiki/Forwarding\\_plane](http://en.wikipedia.org/wiki/Forwarding_plane)
- $\Box$ <http://en.wikipedia.org/wiki/NetFlow>
- $\Box$ [http://en.wikipedia.org/wiki/IP\\_Flow\\_Information\\_Export](http://en.wikipedia.org/wiki/IP_Flow_Information_Export)
- $\Box$ <http://en.wikipedia.org/wiki/SFlow>
- $\Box$ http://en.wikipedia.org/wiki/Northbound interface
- $\Box$ [http://en.wikipedia.org/wiki/Big\\_Switch\\_Networks](http://en.wikipedia.org/wiki/Big_Switch_Networks)

Washington University in St. Louis http://www.cse.wustl.edu/~jain/cse570-13/<br>
must complete that Iain

# **Wikipedia Links (Optional) Wikipedia Links (Optional)**

- $\Box$ [http://en.wikipedia.org/wiki/Open\\_Data\\_Center\\_Alliance](http://en.wikipedia.org/wiki/Open_Data_Center_Alliance)
- $\Box$ http://en.wikipedia.org/wiki/Virtual Extensible LAN
- $\Box$ http://en.wikipedia.org/wiki/Optical Transport Network
- $\Box$ http://en.wikipedia.org/wiki/Automatically switched optical n [etwork](http://en.wikipedia.org/wiki/Automatically_switched_optical_network)
- $\Box$ [http://en.wikipedia.org/wiki/Wavelength-division\\_multiplexing](http://en.wikipedia.org/wiki/Wavelength-division_multiplexing)
- $\Box$ [http://en.wikipedia.org/wiki/IEEE\\_802.1ad](http://en.wikipedia.org/wiki/IEEE_802.1ad)
- $\Box$ [http://en.wikipedia.org/wiki/Transport\\_Layer\\_Security](http://en.wikipedia.org/wiki/Transport_Layer_Security)
- $\Box$ <http://en.wikipedia.org/wiki/OpenStack>
- $\Box$ [http://en.wikipedia.org/wiki/IPv6\\_packet](http://en.wikipedia.org/wiki/IPv6_packet)
- $\Box$ <http://en.wikipedia.org/wiki/ICMPv6>
- $\Box$ [http://en.wikipedia.org/wiki/Multiprotocol\\_Label\\_Switching](http://en.wikipedia.org/wiki/Multiprotocol_Label_Switching)

Washington University in St. Louis http://www.cse.wustl.edu/~jain/cse570-13/<br>
must complete the C2013 Raj Jain

#### **Acronyms Acronyms**

- $\Box$ ACL Access Control List
- $\Box$ API Application Programming Interface
- $\Box$ ARP Address Resolution Protocol
- $\Box$ ASICs Application Specific Integrated Circuit
- $\Box$ BFD Bidirectional Forwarding Detection
- $\Box$ BUM Broadcast, Unknown, and Multicast
- $\Box$ CFM Connectivity Fault Management
- $\Box$ CPU Central Processing Unit
- $\Box$ DFCA Dynamic Frequency Channel Allocation
- $\Box$ DSCP Differentiated Service Control Point
- $\Box$ ECMP Equal Cost Multipath
- $\Box$ ESP Encrytec Security Payload
- $\Box$ FCAPS Fault, Configuration, Accounting, Performance and Security
- $\Box$ GRE Generic Routing Encapsulation
- $\Box$ ICMP Internet Control Message Protocol
- $\Box$ ID Identifier

Washington University in St. Louis http://www.cse.wustl.edu/~jain/cse570-13/<br>
must complete that Iain

#### 14-43

#### **Acronyms (Cont) Acronyms (Cont)**

 $\Box$  IDS Intrusion Detection System  $\Box$ IEEE Institution of Electrical and Electronic Engineers  $\Box$ IETF Internet Engineering Task Force  $\Box$ IGMP Internet Group Multicast Protocol  $\Box$  IP Internet Protocol  $\Box$  IPFIX IP Flow Information Export Protocol  $\Box$  IPSec IP Security  $\Box$  IPv4 Internet Protocol version 4  $\Box$  IPv6 Internet Protocol version 6  $\Box$  JSON Java Script Object Notation  $\Box$  KVM Kernel-based Virtual Machine  $\Box$  LACP Link Aggregation Control Protocol  $\Box$  LLDP Link Layer Discovery Protocol  $\Box$ MAC Media Access Control  $\Box$  MAN Metropolitan Area Network  $\Box$ MPLS Multiprotocol Label Switching

Washington University in St. Louis http://www.cse.wustl.edu/~jain/cse570-13/<br>
©2013 Raj Jain

#### **Acronyms (Cont) Acronyms (Cont)**

 $\Box$  NFV Network Function Virtualization  $\Box$  NVGRE Network Virtualization using Generic Routing Encapsulation  $\Box$  OF OpenFlow  $\Box$  ONF Open Networking Foundation  $\Box$  openQRM Open Qlusters Resource Manager  $\Box$  OpenWRT Open WRT54G (Linksys product name) software  $\Box$  OSPF Open Shortest Path First  $\Box$  OTN Optical Transport Network  $\Box$  OVSDB Open vSwitch Database  $\Box$  PIM-SM Protocol Independent Multicast - Sparse Mode  $\Box$  PIM Protocol Independent Multicast  $\Box$  QoS Quality of Service  $\Box$ RAN Radio area networks  $\Box$ RFC Request for Comments  $\Box$ RIP IGMP, IPv6, PIM-SM  $\Box$ RIP Routing Information Protocol

Washington University in St. Louis http://www.cse.wustl.edu/~jain/cse570-13/<br>
©2013 Raj Jain

# **Acronyms (Cont) Acronyms (Cont)**

- $\Box$ RPC Remote Procedure Call
- $\Box$ RSPAN Remote Switch Port Analyzer
- $\Box$ SDN Software Defined Network
- $\Box$ SPAN Switch Port Analyzer
- $\Box$ SSL Secure Socket Layer
- $\Box$ STP Spanning Tree Protocol
- $\Box$ TCAM Ternary Content Addressable Memory
- $\Box$ TCP Transmission Control Protocol
- $\Box$ TLS Transport Level Security
- $\Box$ TLV Type-Length-Value
- $\Box$ ToS Type of Service
- $\Box$ TTL Time to Live
- $\Box$ TTP Table Typing Patterns
- $\Box$ UDP User Datagram Protocol
- $\Box$ VLAN Virtual Local Area Network
- $\Box$ VM Virtual Machine
- $\Box$ VxLAN Virtual Extensible Local Area Network
- П WG Working Group

Washington University in St. Louis http://www.cse.wustl.edu/~jain/cse570-13/ 02013 Raj Jain